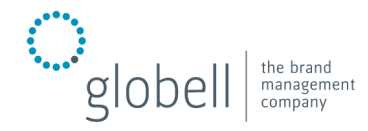

## versionsvergleiche Unified Color HDR-Software - Stand Juni 2012

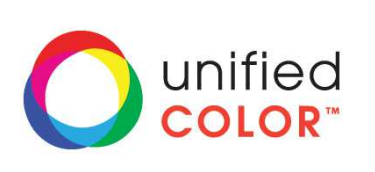

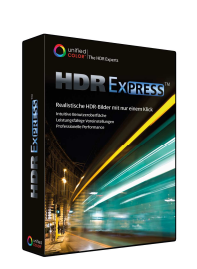

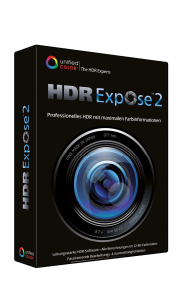

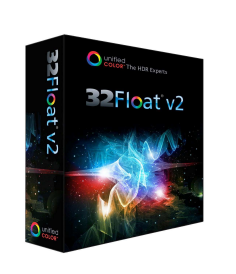

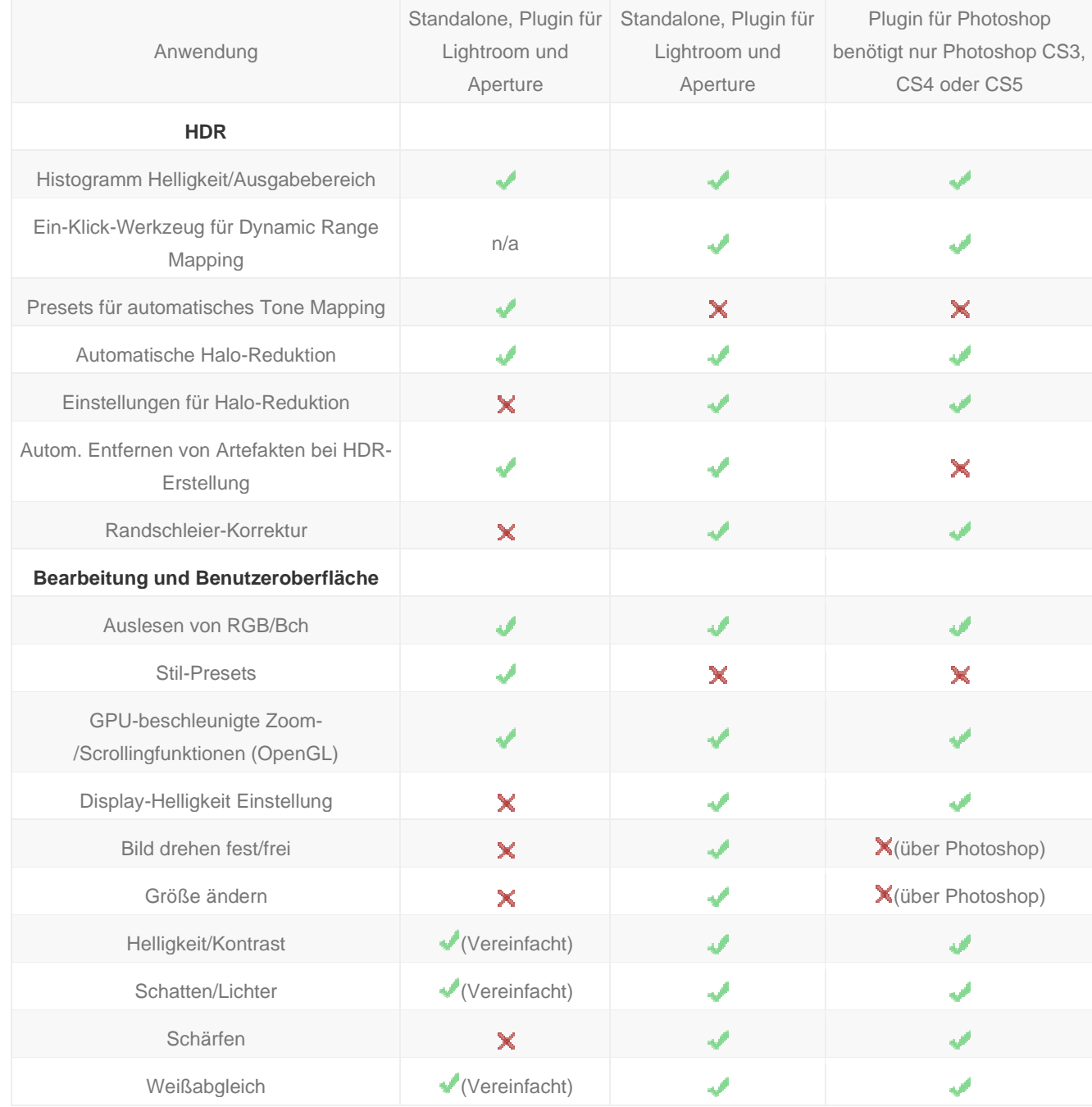

Kontakt: Globell B.V.

Noorderpoort 28 www.globell.com 5916 PJ Venlo | Niederlande +31 77 306 8100

www.unified-color.de

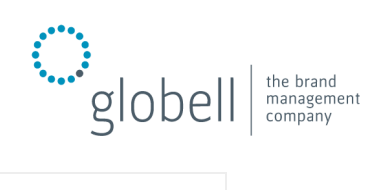

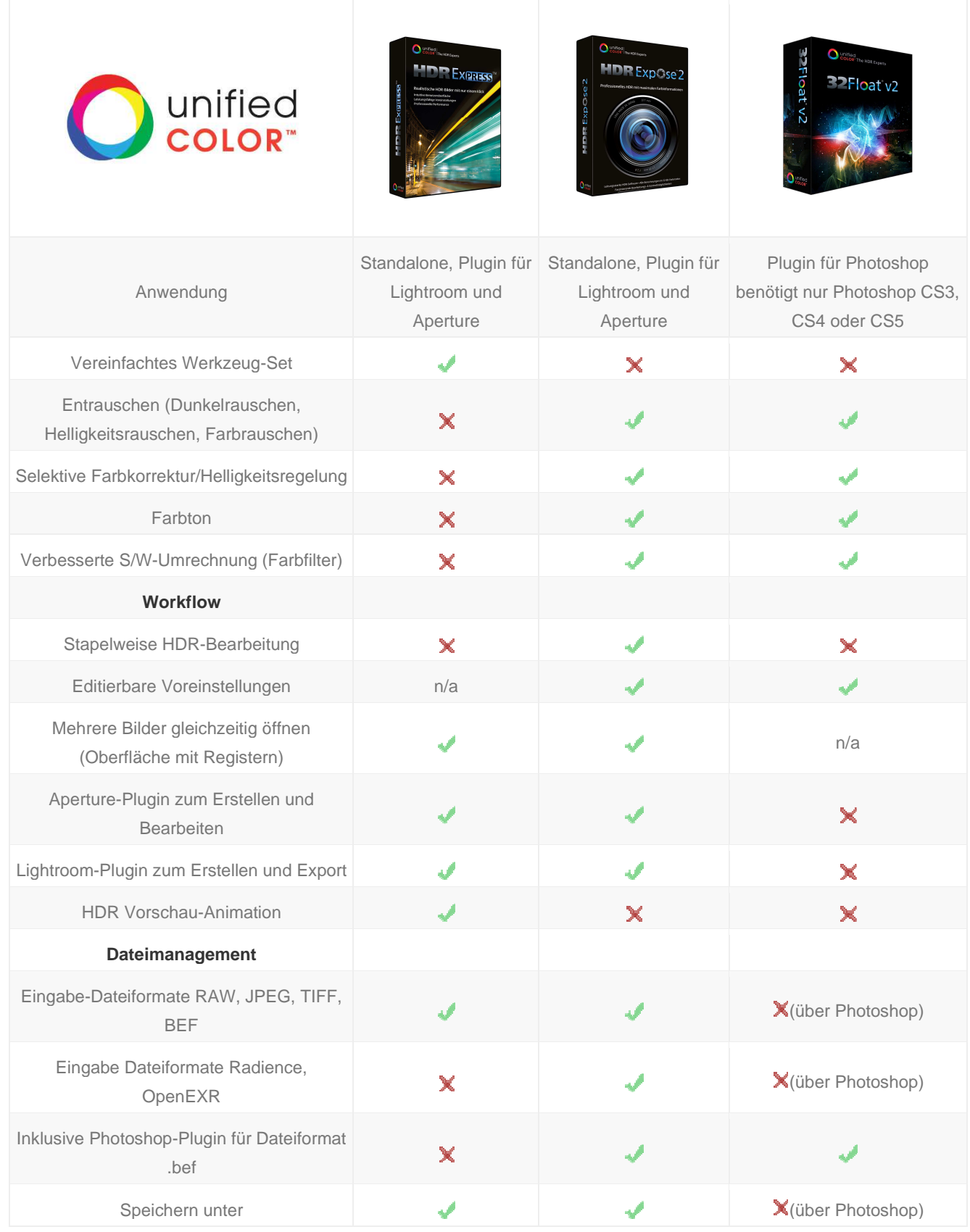

www.unified-color.de

Kontakt: Globell B.V.

Noorderpoort 28 www.globell.com 5916 PJ Venlo | Niederlande +31 77 306 8100